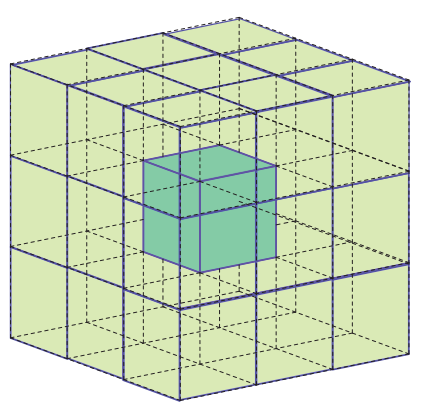

# moore neighbourhood 3D IF DEAD:IF ALIVE:13, 14 , 17, 18 , 19 = birth

 $13 - 26 =$  survive

**FIGURE 01:** Rules for the Cellular Automata used as the initial environment. (*Source:* Léonard Balas, Jingcheng Chen, Nikolaos Xenos)

### **CONTEXT**

Initially, we were interested in basic self-organizing Every dead cell that has exactly 13, 14, 17, 18, 19 alive computation systems like cellular automata and their capacity of expressing architectural qualities.

Cellular Automata are systems that organize themselves by interacting in a local level and are able to produce complex global results and behaviours.

For our mid-term assignment we started investigating 2D cellular automaton structures to better understand the principles and their outcomes. We then moved to 3D cases to further explore the system. We particularly chose to work with the 'Moore Neighbourhood' and after experimenting with various rules we focused on the results of the 3D system with the following rules:

neighbours in his 'Moore Neighbourhood' changes its state to alive state. Every dead cell with other number of neighbours stays dead.

Every alive cell with 13 up to 26 alive neighbours in his 'Moore Neighbourhood' survives to the next step. Every alive cell with less neighbours eventually dies.

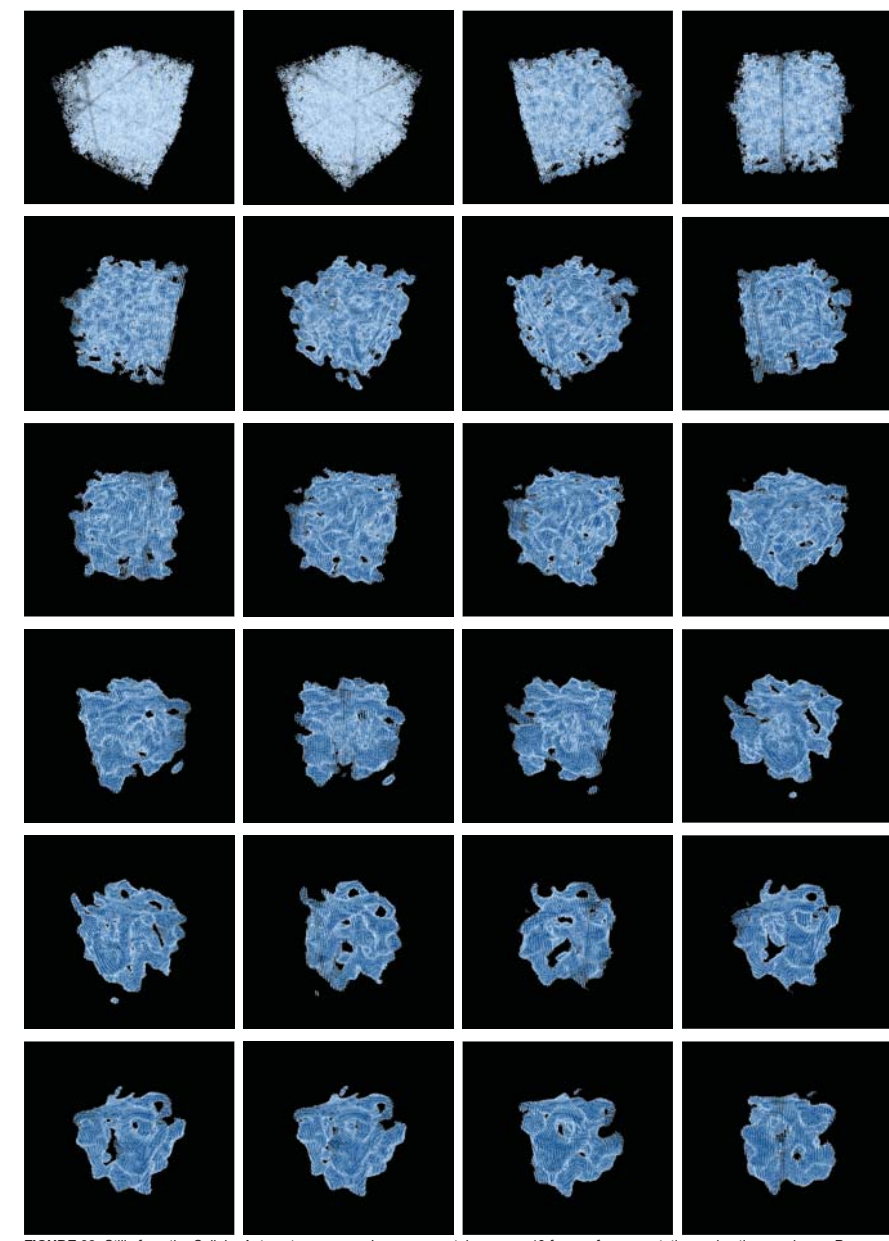

**FIGURE 02:** Stills from the Cellular Automaton process. Images were taken every 40 frames from an rotating amimation running on Processing (*Source:* Léonard Balas, Jingcheng Chen, Nikolaos Xenos)

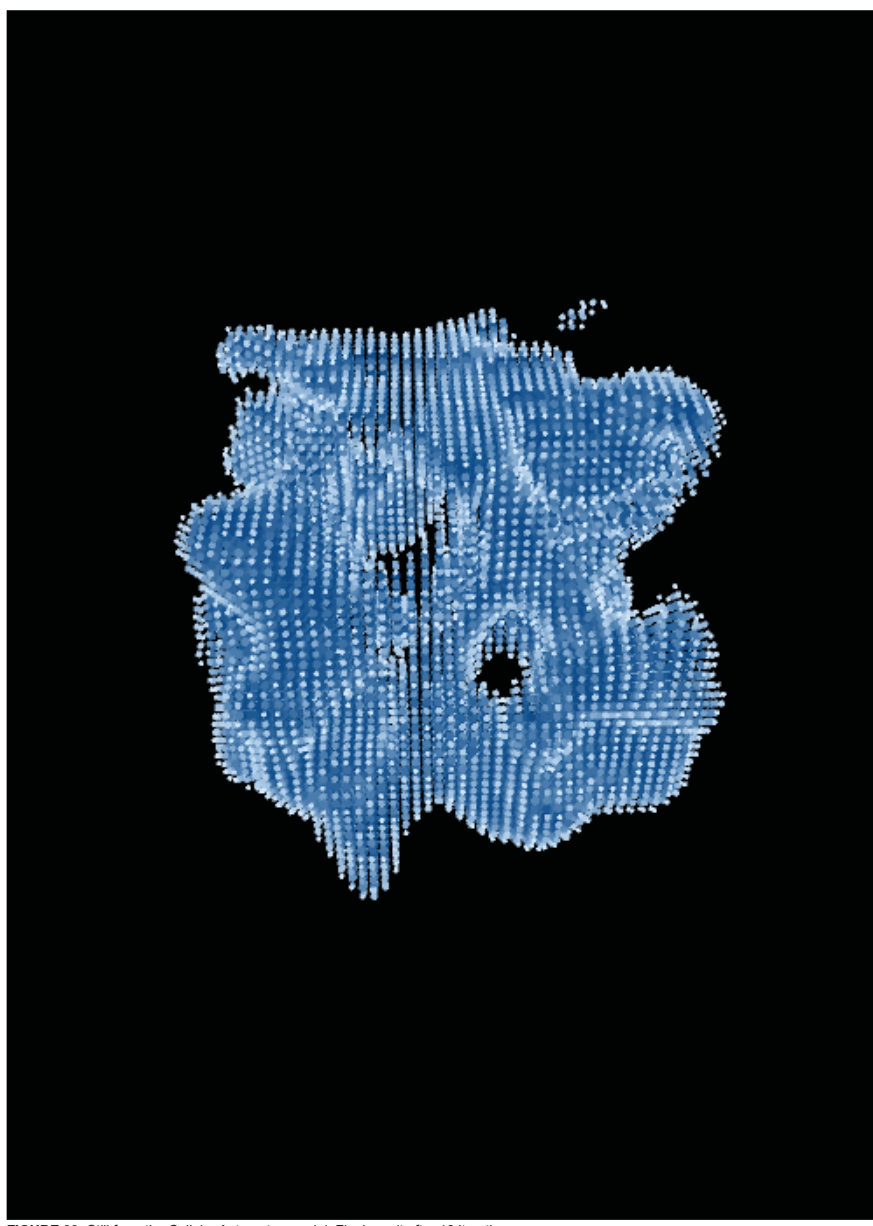

The series of models that we produced informed us about interesting spatial qualities that can emerge from self-organizing computational systems. At this point though, we had not embedded any further logic yet.

Strict and precise rules and computational logic produced emerging geometry. It was not possible though to yield more interesting results, able to be translated to other applications such as architectural ones.

Thus, we started getting interested in perfomance through computational logic. More specifically, we got really interested in taking advantage of the already produced substrate and regenerate another version of it using optimal material distribution.

We realize our interest is not purely in Cellular Automata models, but rather in finding a computational means of translating rules that could express performance criteria through local levels of interaction with the substrate. Therefore, we keep our CA model as a substrate that has an interesting geometry and we shift to Agent Based Systems to pursue our goal.

**FIGURE 03:** Still from the Cellular Automaton model. Final result after 16 iterations. (*Source:* Léonard Balas, Jingcheng Chen, Nikolaos Xenos)

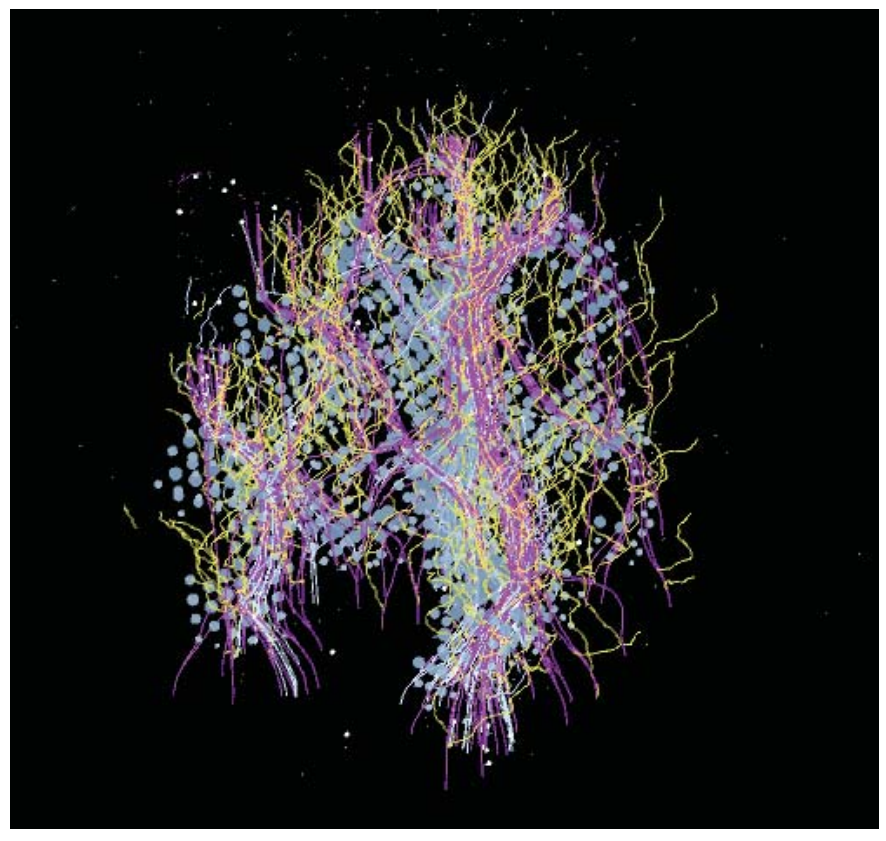

**FIGURE 04:** Still of animation after running though the whole environment. Initial agent size is 40. (*Source:* Léonard Balas, Jingcheng Chen, Nikolaos Xenos)

## **CONCEPT OVERVIEW**

An Agent Based System was incorporated to generate create a condition of an efficient material distribution. a network that can express optimal material distribution. Regarding the process, every agent first senses its en-Density concentration through flow of agents in the di- vironment, it evaluates it and then interacts with it and rection of the forces leads us to structural performance with the rest of the agents. Thus, from local intelligence and material efficiency.

Thus, we let agents flow from the bottom of the sub- We can divide our behaviours into evaluation/sensory strate following a set of rules interacting locally with ones and steering/locomotion ones at one level and at their environment and themselves being influenced by another level into agent-environment interaction and a global unitary force.

we deduct global emergent performance.

agent-agent interaction.

In the end we get a system in which the summation of the forces/vectors acting on the agents on a local level

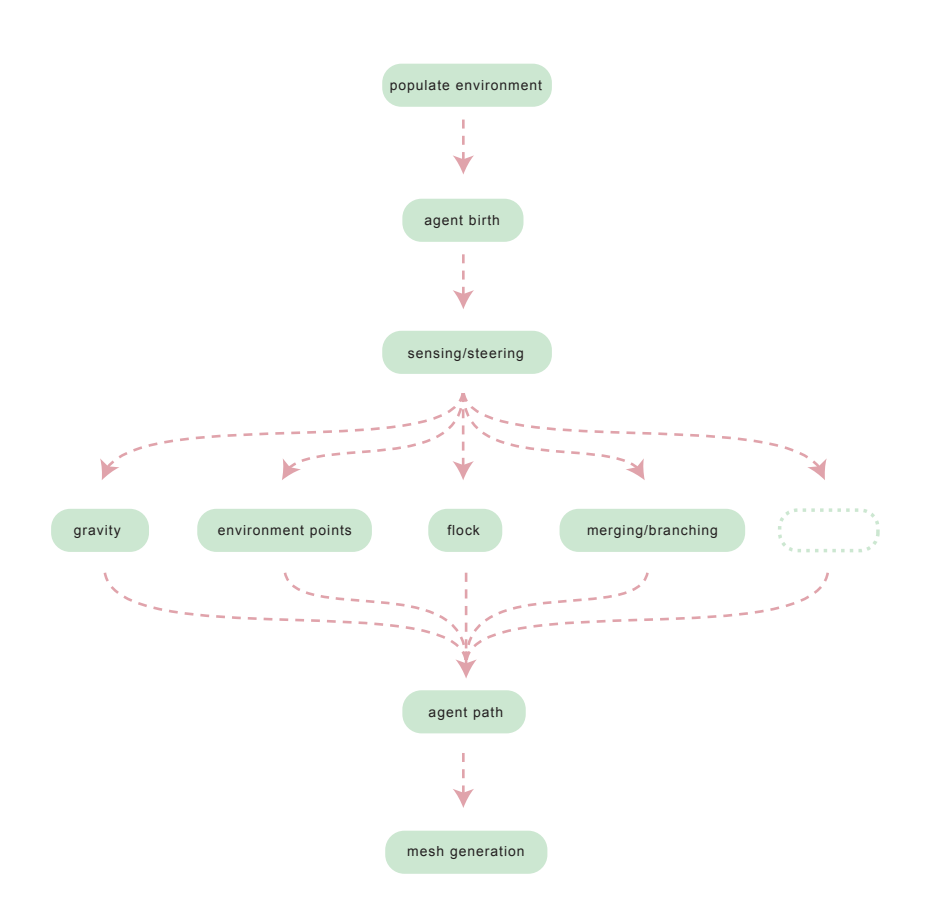

**FIGURE 05:** Pseudocode. (*Source:* Léonard Balas, Jingcheng Chen, Nikolaos Xenos)

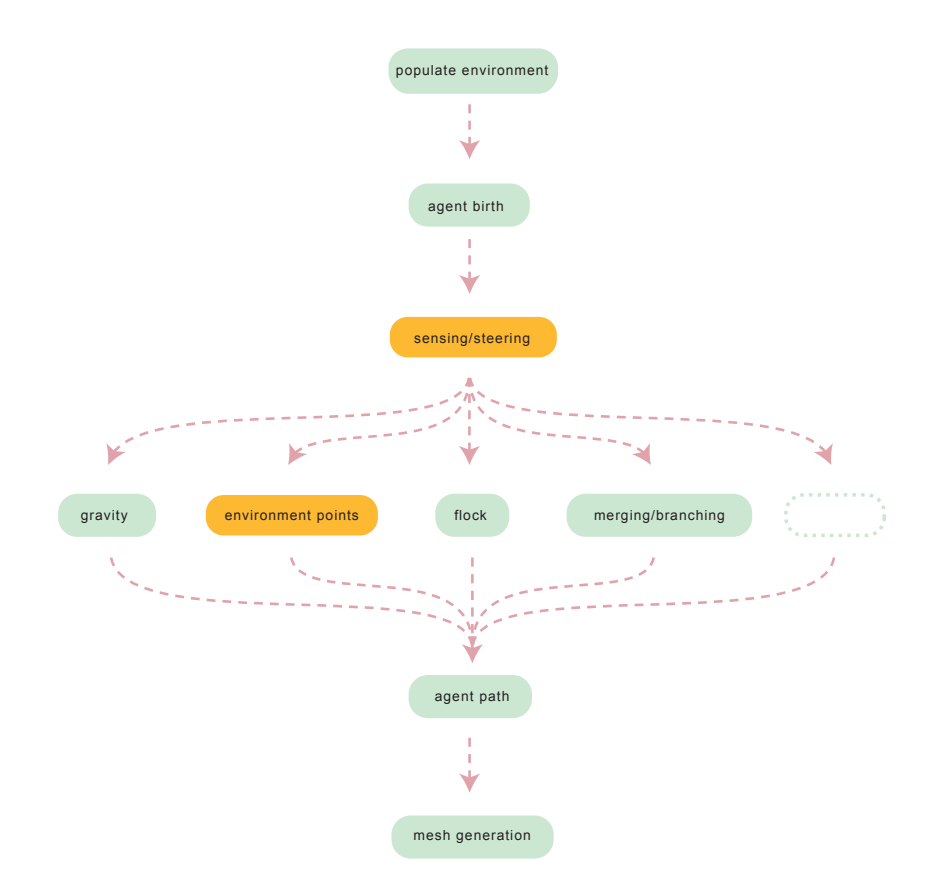

**FIGURE 06:** Pseudocode highlighted. (*Source:* Léonard Balas, Jingcheng Chen, Nikolaos Xenos)

#### **AGENTS BEHAVIOURS**

At each step every agent first senses its environment. Eventually, the summation of all the behaviours (envi-In reality this means that every agent senses if there ronment points, flock, merging/branching, gravity) deis any point within its vision and if there is, it assigns a fine the velocity vector for each agent at each step. weight to each of these points according to the number of their neighbours. In this way the agents evaluate their environment and decide which way they should follow.

Agents sense their relation to other agents as well. Flock behaviour and a merging/branching behaviour are calibrated by this condition.

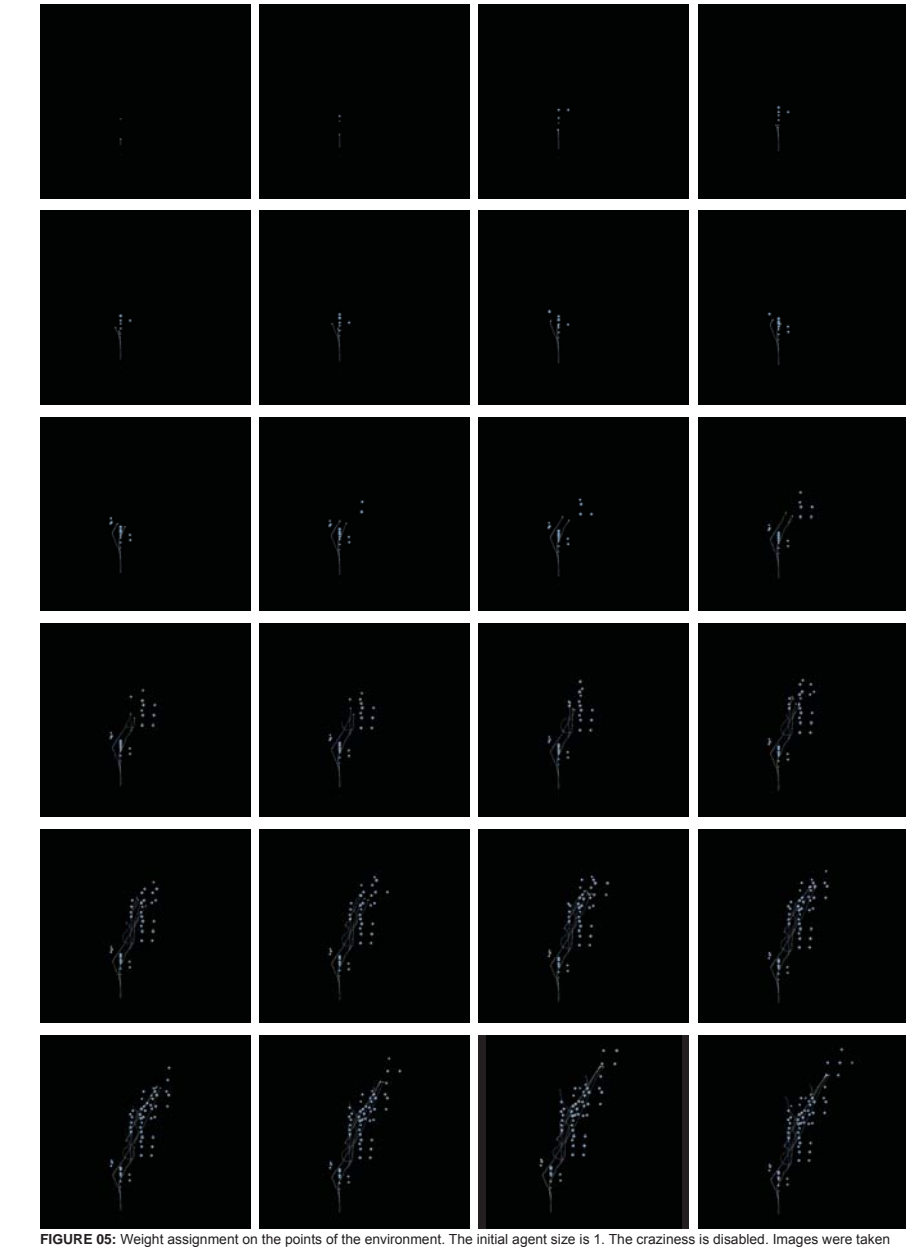

every 40 frames from a Processing animation (*Source:* Léonard Balas, Jingcheng Chen, Nikolaos Xenos)

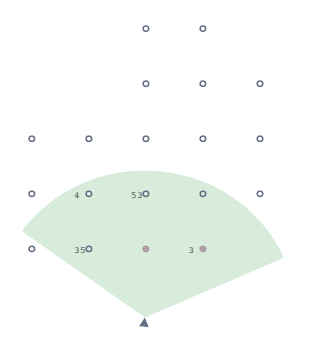

## **ENVIRONMENT EXPLORATION 01**

First, the agent approaches the points and as soon as they get inside its vision it counts its neighbours, which eventually is the weight for each point.

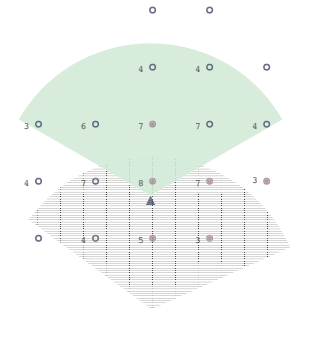

 $\circ$ 

 $\circ$ 

 $\circ$ 

 $\circ$ 

### **ENVIRONMENT EXPLORATION 02**

As the agent flows it learns more about the neighbour-<br>hood of each point. Thus, the weight for each point is not a static information but at each iteration it gets updated

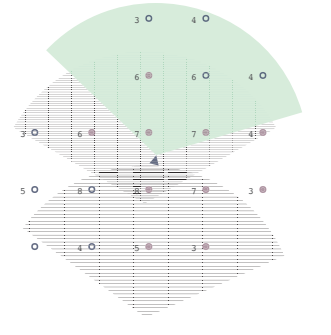

#### **ENVIRONMENT EXPLORATION 03**

The agent might not always be able to identify the exact amount of neighbours for each point of the environment. So if a following agent discovers more information about the neighbourhood of a point the weight gets updated.

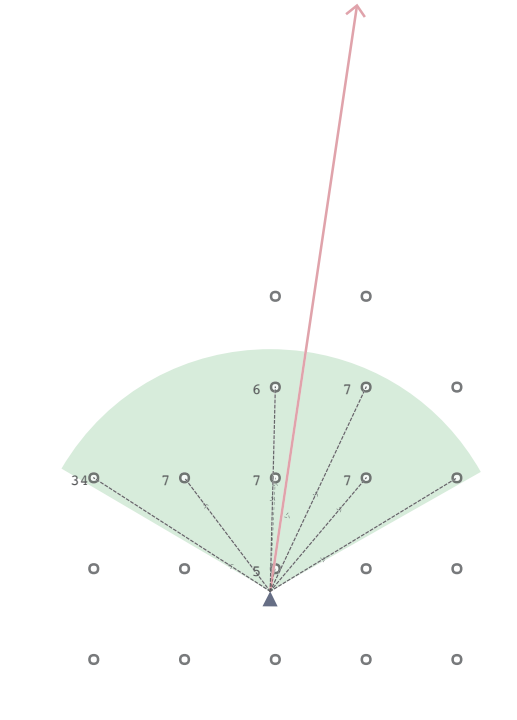

#### **STEERING ACCORDING TO ENVIRONMENT**

Practically, weight assignment is scaling the unitized vector between agent's position and environment point scaled by its weight.

After assigning weight to the points the agent explores, the agent adds the vectors of the environment points and finds a resultant.

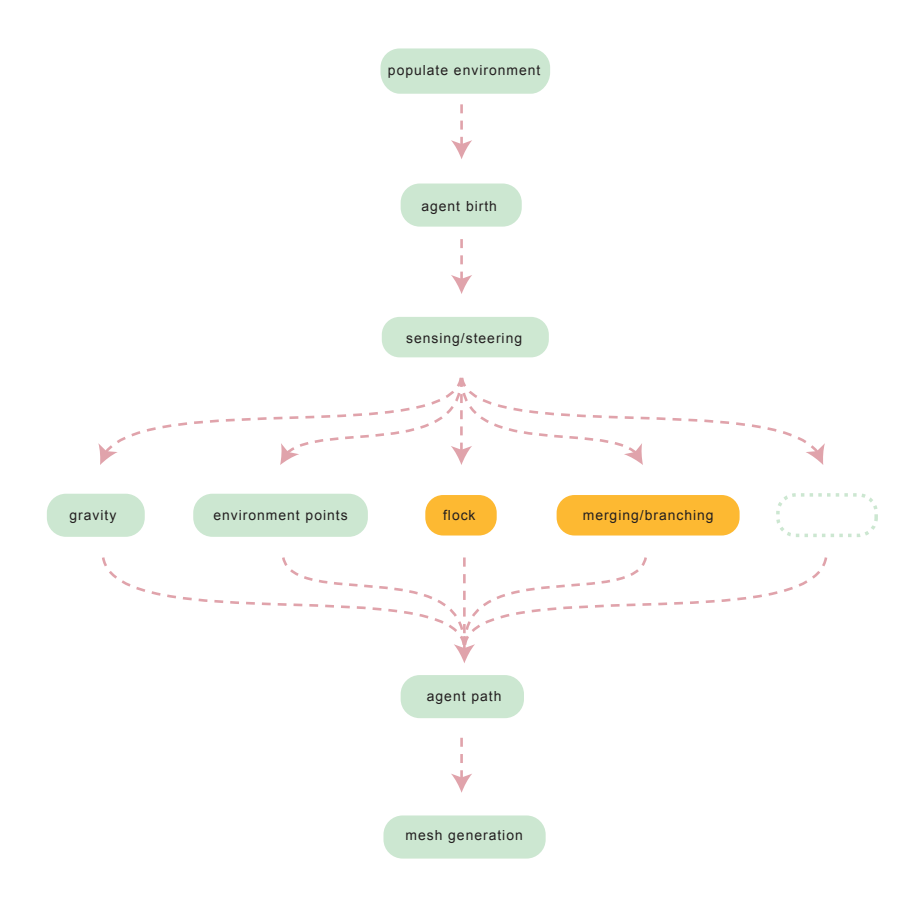

### **AGENT-AGENT INTERACTION**

Behaviours that define the agent-agent interaction are incorporated in order for the agents to exchange information about the progress of the structure. At each step agents check their neighbourhood for other agents' activity. More specifically, they examine neighbouring agents positions (densities) and neighbouring agents directions. This implies the use of flocking behaviour to keep the agents informed about the activity of other agents inside their neighbourhood.

**FIGURE 10:** Pseudocode highlighted. (*Source:* Léonard Balas, Jingcheng Chen, Nikolaos Xenos)

|                                                                                                    | $\label{eq:2.1} \frac{1}{2} \left( \frac{1}{2} \right)^2 \left( \frac{1}{2} \right)^2 \left( \frac{1}{2} \right)^2.$ | $\label{eq:2} \mathcal{L} = \frac{1}{2} \sum_{i=1}^{N} \frac{1}{N_i} \sum_{j=1}^{N} \frac{1}{j!} \sum_{j=1}^{N} \frac{1}{j!} \sum_{j=1}^{N} \frac{1}{j!} \sum_{j=1}^{N} \frac{1}{j!} \sum_{j=1}^{N} \frac{1}{j!} \sum_{j=1}^{N} \frac{1}{j!} \sum_{j=1}^{N} \frac{1}{j!} \sum_{j=1}^{N} \frac{1}{j!} \sum_{j=1}^{N} \frac{1}{j!} \sum_{j=1}^{N} \frac{1}{j!} \$ |
|----------------------------------------------------------------------------------------------------|----------------------------------------------------------------------------------------------------|----------------------------------------------------------------------------------------------------|
|                                                                                                    |                                                                                                    |                                                                                                    |
| $\label{eq:2} \begin{array}{c} \begin{array}{c} \begin{array}{c} \begin{array}{c} \end{array} \\ \begin{array}{c} \end{array} \\ \begin{array}{c} \end{array} \end{array} \end{array} \end{array}$ |                                                                                                    |                                                                                                    |
|                                                                                                    |                                                                                                    |                                                                                                    |
|                                                                                                    |                                                                                                    |                                                                                                    |
|                                                                                                    |                                                                                                    |                                                                                                    |

FIGURE 11: Stills from the animation showing all basic behaviours: gravity, target point attraction, flock, merging/branching. Craziness and environment points are disabled. Images were taken every 40 frames from a Processing animation (*Source:* Léonard Balas, Jingcheng Chen, Nikolaos Xenos)

. .

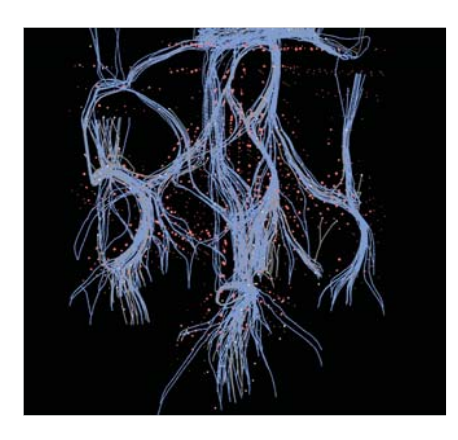

## **FLOCK**

Flock behaviour is responsible for making the total swarm of agents perform a coherent flow avoiding irrational outcomes.All three simple rules of flocking are adopted:

Cohesion (fig.a) is defined as the reaction of agents to steer towards average position of neighbours.

Separation (fig.2) is defined as the reaction of agents to avoid crowding neighbours(short repulsion).

Alignment (fig.3) is defined as the reaction of the agent to steer towards average heading of neighbours.

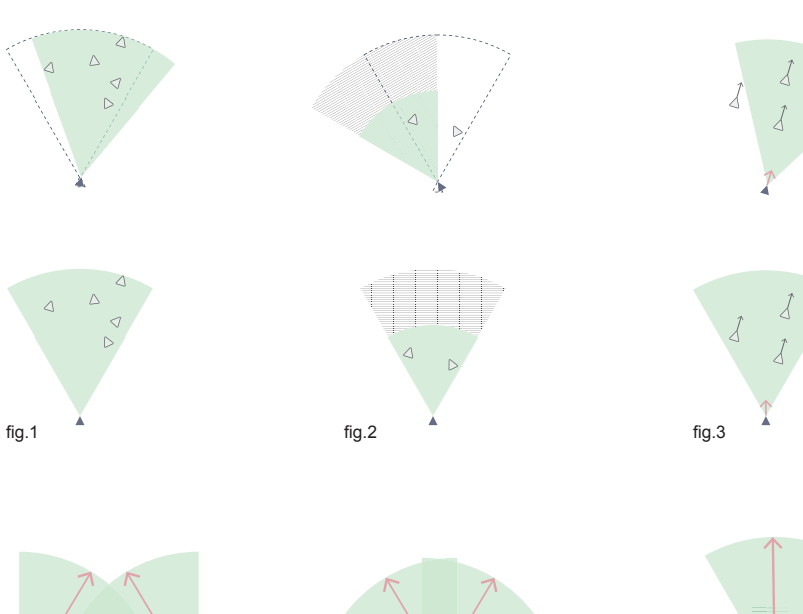

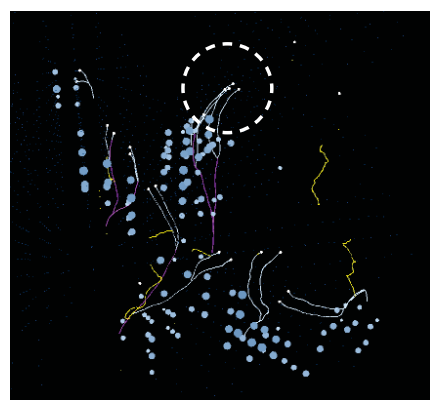

**MERGING**

Merging is defined as a behaviour that fuses two agents into one.

This happens in two stages: when two agents come closer than a specific small distance (fig.4), separation is deactivated and they are allowed to come really close (fig.5) and at second stage if they are over a certain age, one of them dies, when their distance gets really small that they overlap (fig.6).

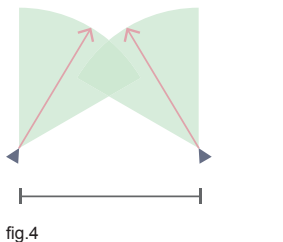

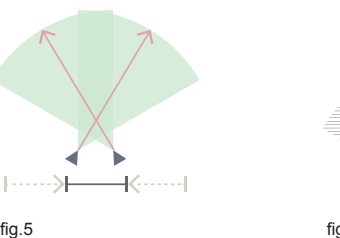

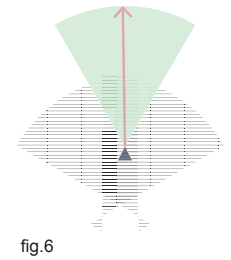

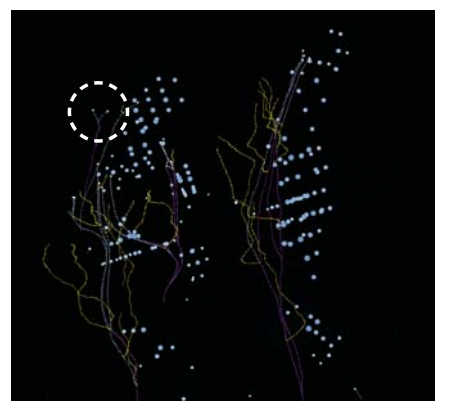

### **BRANCHING**

Branching allows for density control in sparse areas of the environment.

If an agent detects no other agent in the neighbourhood in a distance smaller that the so called branching range (fig.7), it gives birth to another agent by duplicating himself (fig.8), as long as it is over a certain age, thus able to reproduce itself (fig.9).

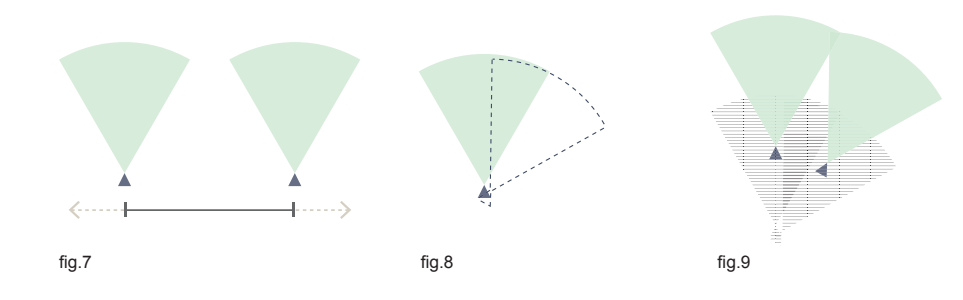

fig.5

FIGURE 12, 13, 14: Flocking, Merging, Branching behaviours. Pictures frome Processing animation (Source: Léonard Balas, Jingcheng Chen, Niko- FIGURE 15: Diagrammatic demostrations of flocking, merging, branching behaviours

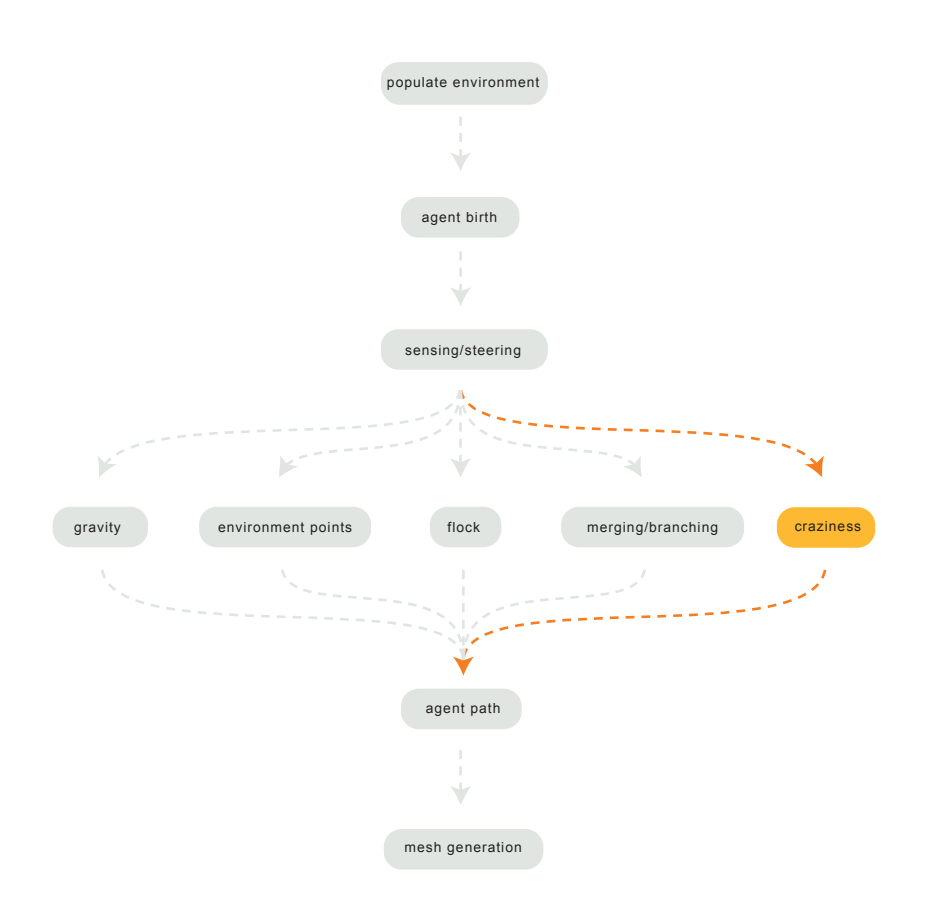

#### **CRAZINESS**

follow strict rules. These rules produce a global behav-turn information about it and create a soft layer around iour of the structure by controlling the local interactions the primary structure. under the influence of one unitary force. The global unitary force suggests the forces' flow towards a certain di- In this behaviour the agent enters a state where the rection and it could be gravity. In this way we obtain a global unitary force, the flocking behaviours and the rational structure that is produced through summing all merging branching behaviours are not affecting it anythe local forces generated by interactions of the agents more. Regarding the environment points, the agent flatwith the environment and with each other and the global itens their values and all the points then have the same unitary force which is the ultimate goal of their motion.

In this way, we end up with certain areas of high concen-is not the case. When the agent goes into the 'crazy' tration of material and other areas that are mostly hollow. state, it already has a certain velocity vector, and thus At this point we came to the conclusion that this could be inertia. so it will never go backwards. It will float more a primary structure. This primary structure only occupies freely towards its velocity vector and die after a certain a certain percentage of the total environment, which is age. or when it reaches the void over the environment. mostly about 30% and returns information about 50% of the total environment.

We then got really interested in making the algorithm ca- has a very small probability of shifting to the 'crazy' pable of creating at the same time a soft layer around the state, and soon it will die. primary structure; a secondary structure. In this way we

Up to this point we had been producing structures that manage to explore up to 90% of the environment, re-

values, changing the way the agent perceives its environment. This might suggest a random walk but this

This layer is created by the very same agents that create the primary structure. In every iteration every agent

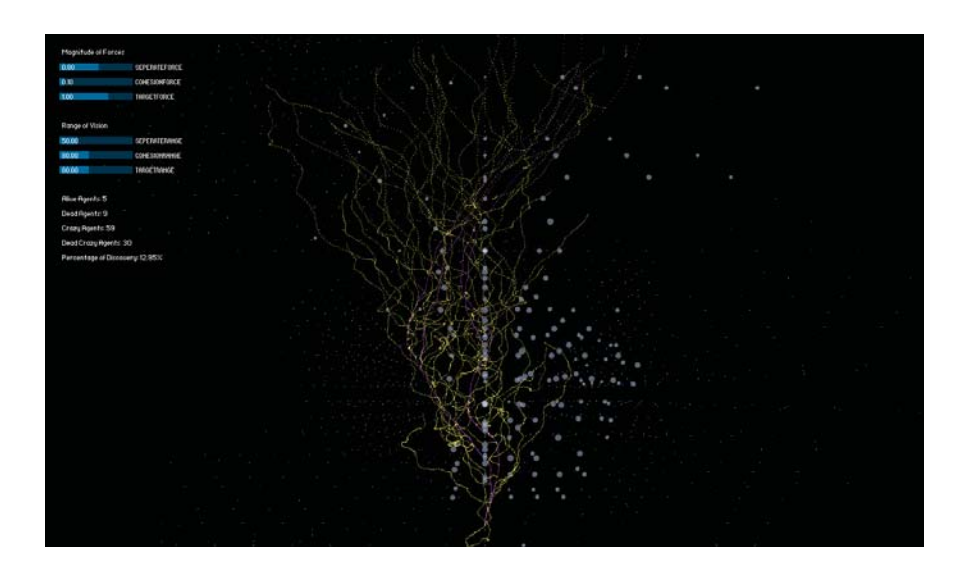

**FIGURE 17:** Crazy behaviour highlighted with yellow. (*Source:* Léonard Balas, Jingcheng Chen, Nikolaos Xenos)

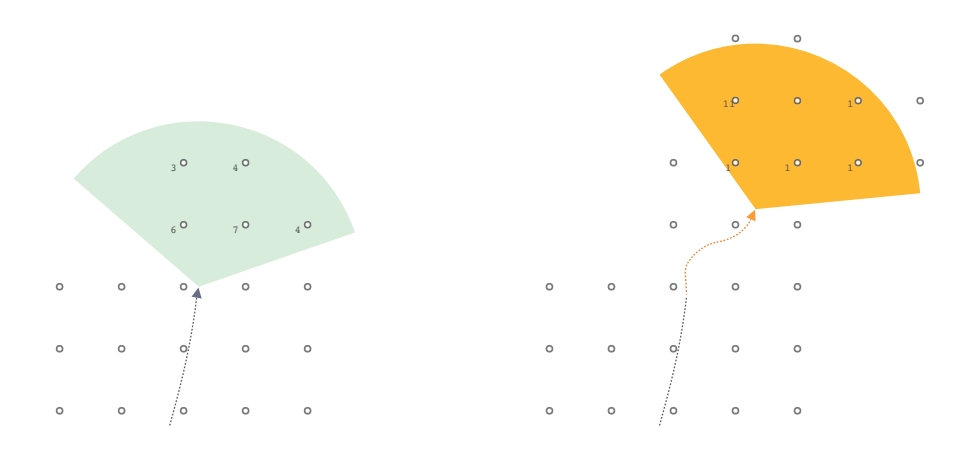

The density of the secondary structure is defined by a That means that as long as there are points around it probability percentage that is predefined from the be- it moves towards an average direction trying to stay inginning. Practically, this means that every agent at each side its environment, starting with its last velocity vector iteration rolls a dice and if the event is inside a certain direction (inertia). probability space the agent shifts into the soft layer state called 'crazy'.

In this state the agent becomes performs a freer motion agents. As the environment point weight is the same for which mostly relies on two factors: its inertia and the all of the points anymore, the 'crazy' agent floats inside existance of environment points surrounding it.

This is acheived by eliminating the inflluence of a global unitary force and the rest of the influence of other this environment towards an average direction until it reaches a certain age and dies.

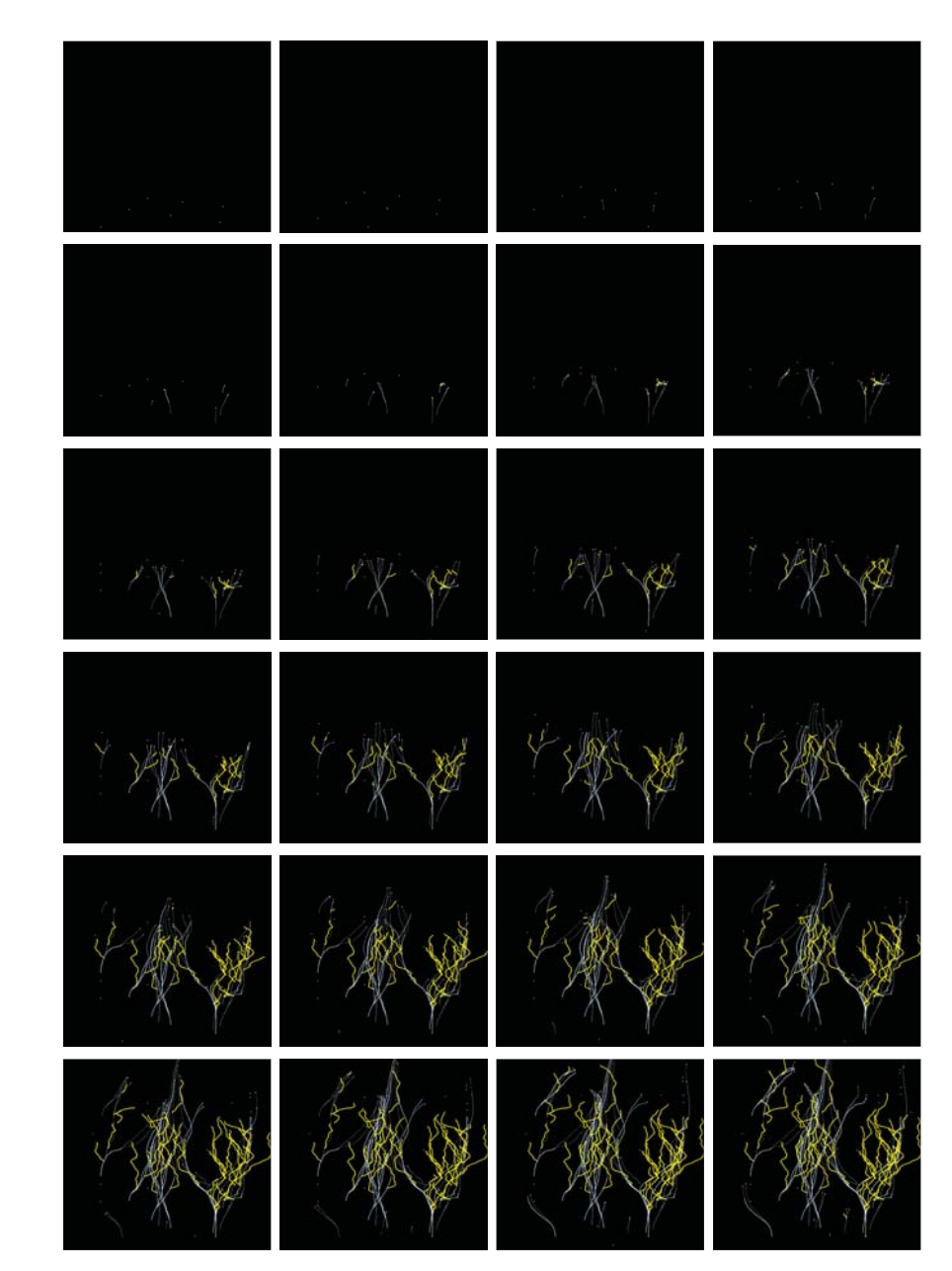

**FIGURE 18:** Diagrammatic demostration of how the agent perceives its environment weight in each case: normal(left), crazy(right). (*Source:* Léonard Balas, Jingcheng Chen, Nikolaos Xenos)

**FIGURE 19:** Crazy behaviour highlighted with yellow. (*Source:* Léonard Balas, Jingcheng Chen, Nikolaos Xenos)

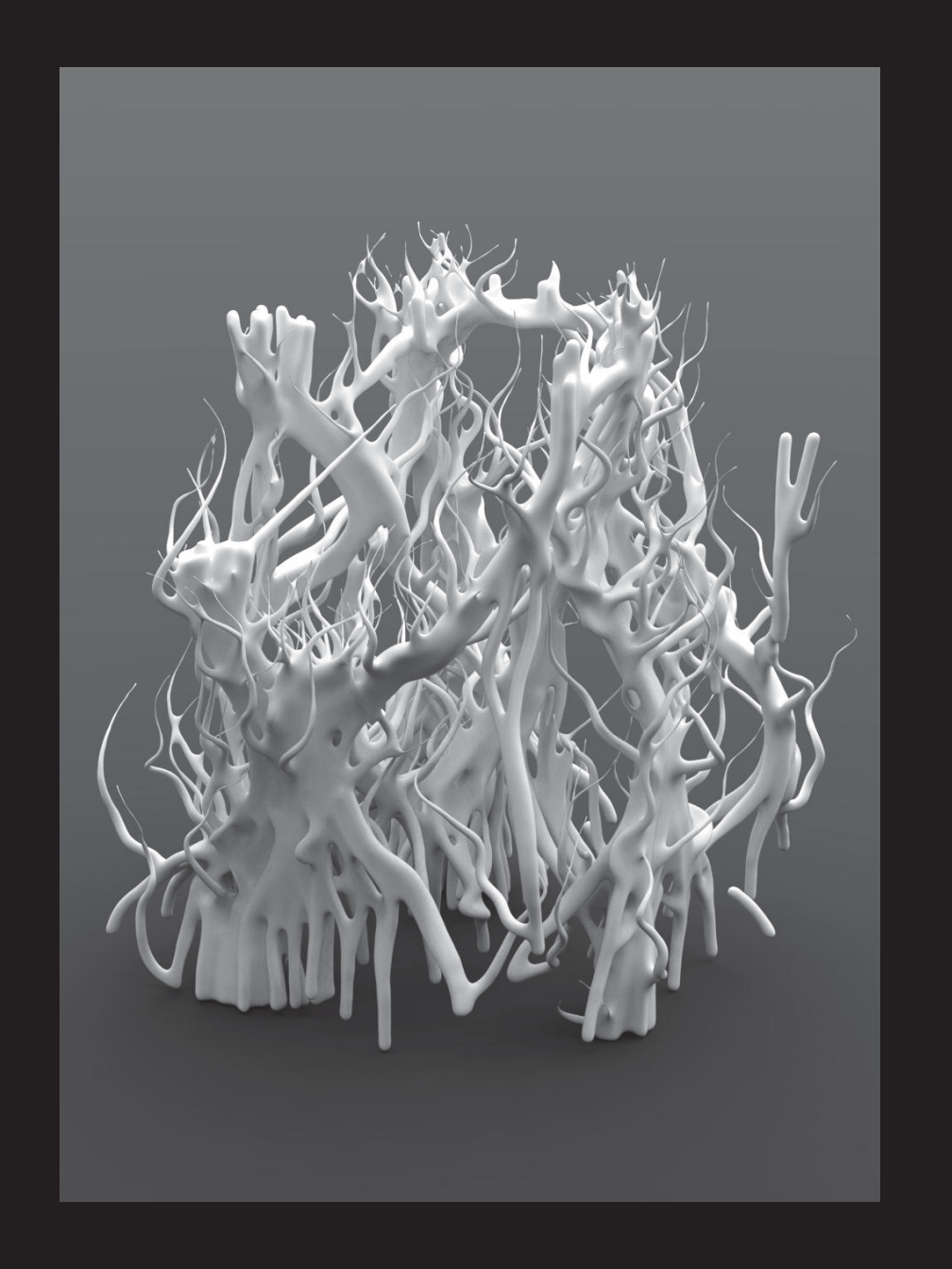

# **CONCLUSION**

In this project we investigated how computational systems can become performative under architectural criteria and how they can be manipulated to express architectural qualities.

We started exploring computational systems before understanding the importance of meeting certain performance criteria. We managed to grasp the notion of emergence and we achieved to work with it as purely geometrical expression.

We got really interested in manipulating emergence by injecting more performative criteria in the process or changing the nature of certain criteria already used to act more performative.

What we eventually were interested in developing was an apparatus capable of recognizing and evaluating its environment real-time with optimal material distribution as its ultimate goal.

We choose Agent Based Systems considering it as an efficient and economic computational system acting at a local level to establish a global outcome.

This apparatus receives a substrate as input, it injects agents in it, and the agents try to find their way to acheive optimal paths for material efficiency. The trails then are meshed establishing a structure.

As a first attempt this system minimizes the use of material to achieve resistance to self load. As future investigation, we would seriously consider implying more structural criteria that create a generative system that can have a more integrative behaviour towards several types of loads under the scope of material efficiency.

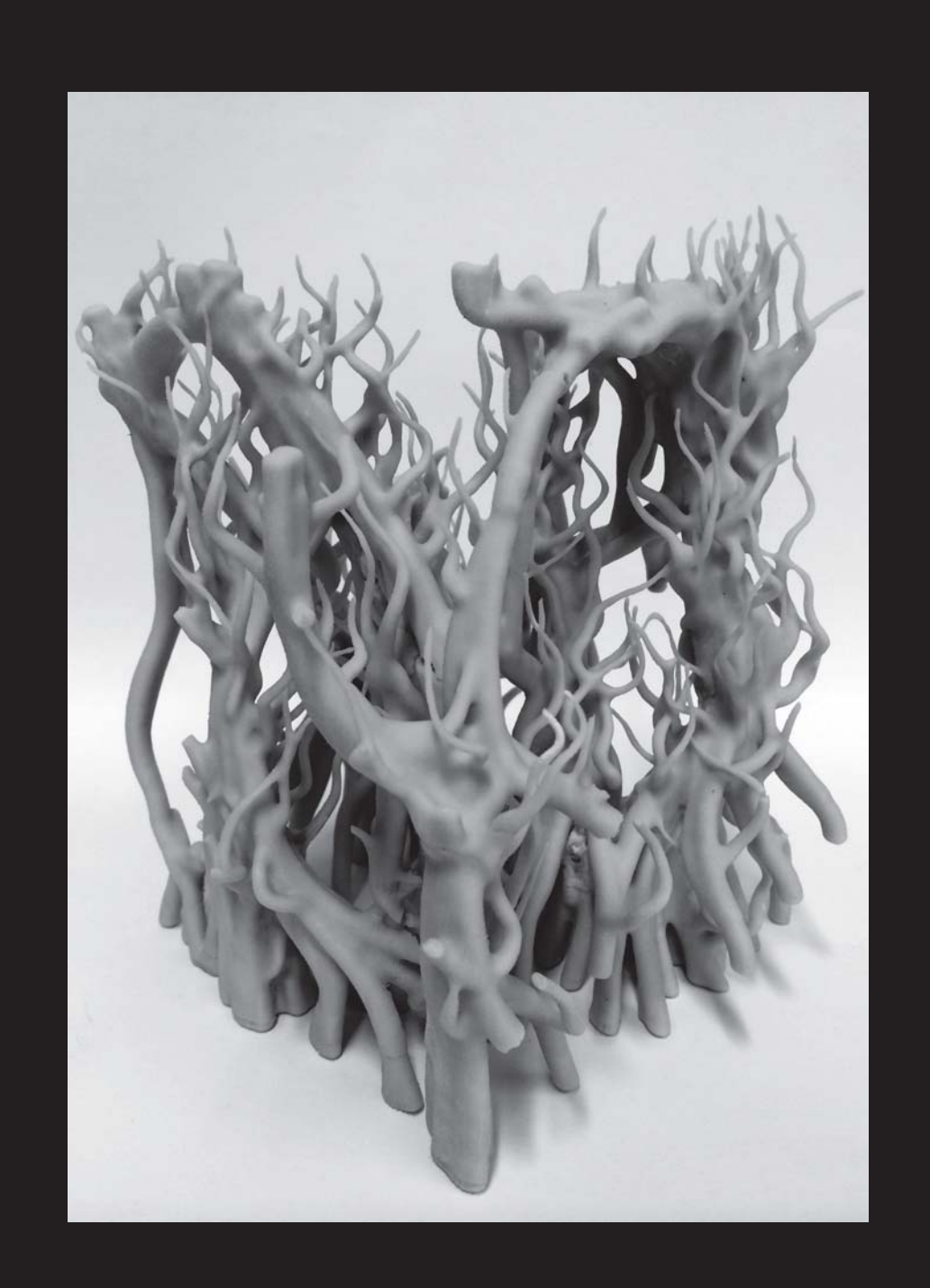

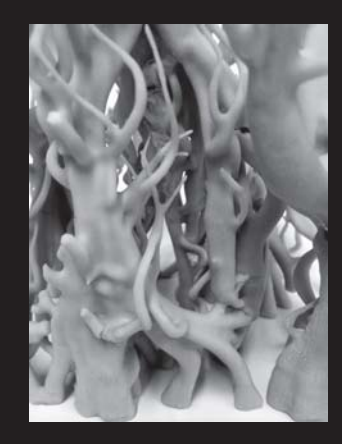

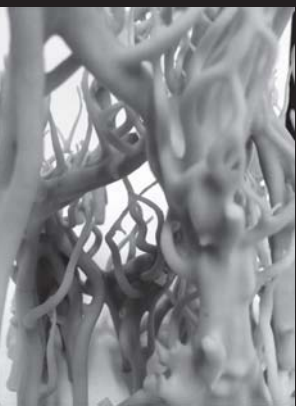

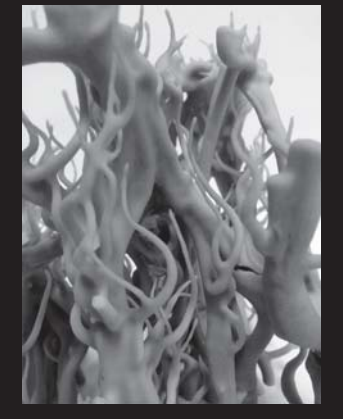

Code by Leonard Balas, Jingcheng Chen, Nikolaos Xenos

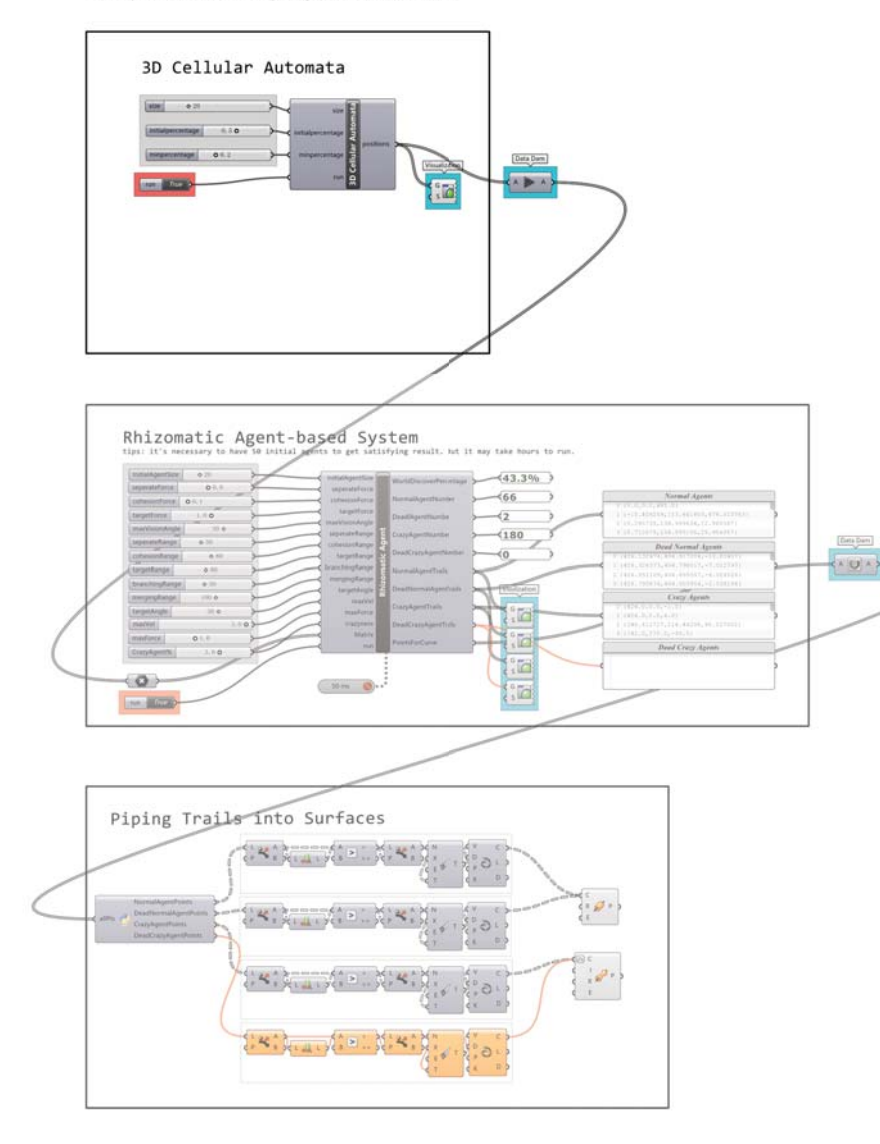

import random import rhinoscriptsyntax as rs import scriptcontext as sc import time import Rhino.Geometry as rg # parameters world  $x = size$  $word_y = size$  $word_ z = size$ minworldsize = world\_x\*world\_y\*world\_z\*minpercentage flatternworld =  $[]$ entities  $= []$ PtListSteps =  $[1]$ # create cell class class cell:  $def$  init  $(self.x.v.z)$ :  $self.x = x$  $self.y = y$  $self.z = z$  $self.pos = [x,y,z]$ self.currentstate = None self.nextstate =  $\theta$ self.neighbours = None self.weight =  $\theta$ # count neightbours in the space def countneighbours(self):  $count = [0] * 26$ # top layer if  $(self.z + 1 < world_z):$ if (self.x -  $1 \ge 0$ ) and (self.y +  $1 \le$  world\_y):  $count[0] = world[self.x - 1][self.y + 1][self.z + 1].currentstate$ if (self.y +  $1 \le$  world y):  $count[1] = world[self.x][self.y + 1][self.z + 1].currentstate$ if  $(self.x + 1 < world_x)$  and  $(self.y + 1 < world_y)$ :  $count[2] = world[self.x + 1][self.y + 1][self.z + 1].currentstate$ if  $(self.x - 1 \ge 0)$ :  $count[3] = world[self.x - 1][self.y][self.z + 1].currentstate$  $count[4] = world[self.x][self.y][self.z + 1].currentstate$ if (self.x +  $1 \le$  world x):  $count[5] = world[self.x + 1][self.y][self.z + 1].currentstate$ if (self.x - 1 >= 0) and (self.y - 1 >= 0):  $count[6] = world[self.x - 1][self.y - 1][self.z + 1].currentstate$ if (self.y -  $1 \ge 0$ ):  $count[7] = world[self.x][self.y - 1][self.z + 1].currentstate$ if  $(self.x + 1 < world_x)$  and  $(self.y - 1 > = 0)$ : count[8] = world[self.x + 1][self.y - 1][self.z + 1].currentstate # middle layer if (self.x -  $1 \ge 0$ ) and (self.y +  $1 \le$  world\_y):  $count[9] = world[self.x - 1][self.y + 1][self.z].currentstate$ if (self.y +  $1 \le$  world y):  $count[10] = world[self.x][self.y + 1][self.z].currentstate$ if (self.x + 1 < world x) and (self.y + 1 < world y):  $count[11] = world[self.x + 1][self.y + 1][self.z].currentstate$ if (self.x -  $1 \ge 0$ ): count[12] = world[self.x - 1][self.y][self.z].currentstate if  $(self.x + 1 < world_x):$  $count[13] = world[self.x + 1][self.y][self.z].currentstate$ if (self.x - 1 >= 0) and (self.y - 1 >= 0):  $count[14] = world[self.x - 1][self.y - 1][self.z].currentstate$ 

```
if (self.y - 1 \ge 0):
          count[15] = world[self.x][self.y - 1][self.z].currentstateif (self.x + 1 < world x) and (self.y - 1 >= 0):
          count[16] = world[self.x + 1][self.y - 1][self.z].currentstate# bottom layer
      if self.z - 1 >= 0:
          if (self.x - 1 >= 0) and (self.y + 1 < world y):
              count[17] = world[self.x - 1][self.y + 1][self.z - 1].currentstateif (self.y + 1 < world_y):
              count[18] = world[self.x][self.v + 1][self.z - 1].currentstateif (self.x + 1 < world x) and (self.y + 1 < world y):
              \overline{\text{count}} = world\overline{\text{self}}.x + 1liself.v + 1liself.\overline{z} - 1l.currentstate
          if (self.x - 1 \ge 0):
              \text{count}[20] = world[self.x - 1][self.y][self.z - 1].currentstate
          count[21] = world[self.x][self.y][self.z - 1].currentstateif (self.x +1 < world x):
              count[22] = world[self.x + 1][self.y][self.z - 1].currentstateif (self.x - 1 >= 0) and (self.y - 1 >= 0):
              count[23] = world[self.x - 1][self.y - 1][self.z - 1].currentstateif (self.y - 1 \ge 0):
              count[24] = world[self.x ] [self.v - 1][self.z - 1].currentstateif (self.x + 1 < world x) and (self.y - 1 >= 0):
              count[25] = world[self.x + 1][self.y - 1][self.z - 1].currentstateself.neighbours = sum(count)
  # eofdef calweight(self):
      if self.neighbours in range(13.17) :
          self.weight = 4if self.neighbours in range(17.20) :
          self. weight = 3if self.neighbours in range(20,23) :
          self. weight = 2if self.neighbours in range(23,27) :
          self.weight = 1
  #eof # decide state of cells for next phase
 def decideLife(self):
      if self.currentstate == 0 :
          if self.neighbours in [13,14,17,18,19] :
              self.nextstate = 1else:self.nextstate = 0
      if self.currentstate == 1 :
          if self.neighbours in range(13,27) :
              self.nextstate = 1else:self next state = # check the current state
 def checkstate(self):
      self.countneighbours()
      self.decideLife() 
  # update the current state
 def updatestate(self):
      self.calweight()
      self.currentstate = self.nextstate
```

```
# create a world with random livesdef creatworld(x,y,z,percentageoflives):
     global world
    world = [[0 for q in xrange(x)] for w in xrange(y)] for e in xrange(z)] for i in range(x):
        for i in range(v):
             for k in range(z):
                 r = random.random()c = \text{cell}(i, j, k)if r < percentageoflives:
                      c.currentstate = 1
                 else:c.currentstate = 0
                 world[i][i][k] = cflatternworld.append(c)
#check the survival size of the worlddef worldSize():
    Size = 0for onecell in flatternworld:
         Size = Size + onecell.currentstate
     return Size# check the world
def checkworld():
for onecell in flatternworld:
        onecell.checkstate()
# clean the world
def cleanworld():
     rs.DeleteObjects(entities)
    del entities[:]
# update the world
def updateworld():
    for onecell in flatternworld:
        onecell.updatestate()
def recordworld():
    pts = []weights = []
    neighbours = []for onecell in flatternworld:
         if onecell.currentstate == 1:
             pts.append(rg.Point3d(onecell.pos[0],onecell.pos[1],onecell.pos[2]))
             weights.append(onecell.weight)
            neighbours.append(onecell.neighbours)
     return pts,weights,neighbours
creatworld(world_x,world_y,world_z,initialpercentage)
while (worldSize() > minworldsize) and run:
     sc.escape_test()
     checkworld()
     cleanworld()
     updateworld()
all = recordworld()
positions = all[0]weights = all[1]neighbours = all[2]
```
positions =  $[i*int(600/size)$  for i in positions]

Code by Leonard Balas, Jingcheng Chen, Nikolaos Xenos

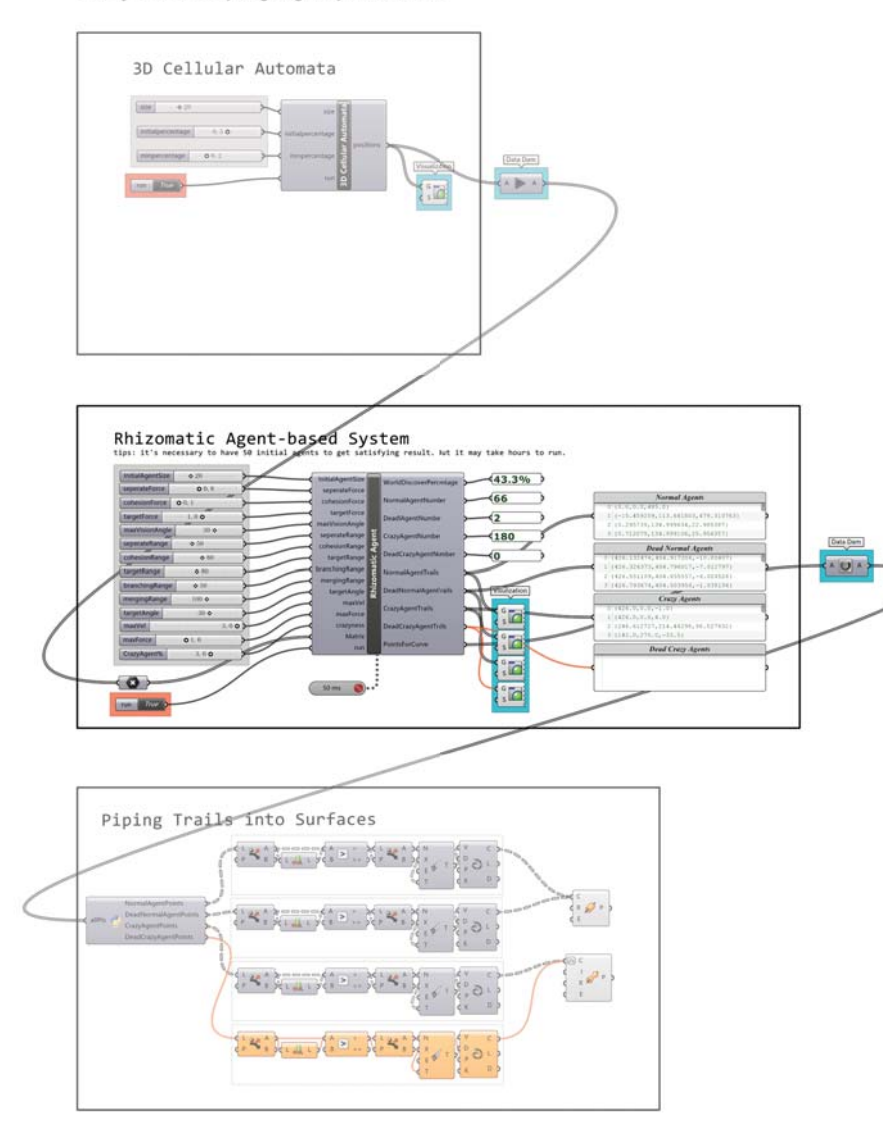

import rhinoscriptsyntax as rs import Rhino.Geometry as rg import random as rnd import math widthX,widthY,widthZ =  $570,540,570$  $step = 1000$ # ====================Start of Define Classes=================== # Define space point class class Point: def init (self. pos):  $\frac{1}{1}$  self.pos = pos self.neighbours =  $\theta$ # Define dead crazy agent class DeadCrazyAgent: def init (self, l,trails):  $self.1 = 1$  $self.$ trails = trails def render(self): pt = rs.AddPoints(self.trails) return pt # Define crazy agent class CrazyAgent:  $def __init__(self, 1,v,a):$  $self.1 = 1$  $self.v = rg.Point3d(0,0,0.5)$  $self.a = a$  $self.trains = []$  $self.lifespan = 200$ def update(self): self.targetpoints()  $self.v = rs.VectorAdd(self.v.self.a)$  $self.v = limit(self.v.maxVel)$  $self.1 = rs.VectorAdd(self.1.setIf.v)$  $self.a = rg.Point3d(0,0,0)$ self.lifespan = self.lifespan -  $1$ if self.lifespan  $\leq$  0:  $self.dead()$ def border(self): if self.l[0] > widthX : self.l[0] = 0 if self.l[0] <  $0$  : self.l[0] = widthX if self.l[1] > widthY : self.l[1] =  $0$ if self.l[1] <  $0$  : self.l[1] = widthY if self.l[2] > widthZ : self.l[2] =  $0$ if self.l[2]  $< 0$  : self.l[2] = widthZ def trail(self): self.trails.append(self.l) def dead(self):  $a =$ DeadCrazyAgent(self.l.self.trails) deadcrazyagents.append(a) crazyagents.remove(self) def targetpoints(self):  $sum = rg.Point3d(0,0,0)$  $count = 0$  $localPoints = []$ for i in points:  $celdist = rs.Distance(i.pos, self.1)$ if celdist < targetRange: localPoints.append(i)  $count += 1$ 

```
if count > 0:
             self.trail()
             calNeighbours(localPoints)
form(\theta, \theta, 1)) self.a = rg.Point3d(rnd.uniform(-0.5,0.5),rnd.uniform(-0.5,0.5),rnd.uni-
    def render(self):
        pt = rs.AddPoints(self.trails)
        return pt
# Define dead agent
class DeadAgent:
    def init (self. l.trails):
        self.1 = 1self.trails = trails
    def render(self):
        pt = rs.AddPoints(self.trainls)return pt
# Define normal flow agent
class NormalAgent:
    def init (self, l):
        self.l = 1self.v = rg.Point3d(0,0,0.01)self.g = rg.Point3d(0,0,3)self.a = rg.Point3d(0,0,0)self. merge = Falseself. branch = Trueself. step = 0self.train = 11self. age = len(self. trails)self flock = False
    def undate(self):
        if self.flock == True:
              self.separation()
              self.train()self.branching()
        self.cohesion()
        self.targetpoints()
        self.merging()
        self.floordeath()
        self.age = len(self.trails)
        self.a = rs.VectorAdd(self.a,self.g)
        self.v = rs.VectorAdd(self.v,self.a)
        self.v = limit(self.v, maxVel)self.1 = rs.VectorAdd(self.1, self.v)self.a = rg.Point3d(0.0.0)def dead(self):
        a = DeadAgent(self.l.self.trainls)deadagents.append(a)a gents remove (self)
        if random(10) < 3: self.nextPopulation()
    def nextPopulation(self):
        n = rg.Point3d(self.l[0], self.l[1], -100)flow2 = NormalAgent(n)agents.append(flow2)
    def floordeath(self):
        if self.1[2] >= widthZ: self.dead()
    def cohesion(self):
        sum = rg.Point3d(0,0,0)
```

```
count = 0for i in agents:
        distance = rs.Distance(i.l.self.l)if distance \leq cohesionRange and distance \geq 0 :
             vision = rs.VectorAngle(i.v, self.v)if vision <= maxVisionAngle:
                 sum = rs.VectorAdd(sum, i.1)count += 1if count > 0sum = rs Vector Scale(sum 1/float(count))
        sum = rs.VectorSubtract(sum.self.l)
        sum = 1imit(sum maxForce)
        sum = rs.VectorScale(sum.cohesionForce)self.a = rs.VectorAdd(self.a.sum)def separation(self):
    if self.merge == False or self.age \leq 100:
        sum = rg.Point3d(0,0,0)count = 0for i in agents:
            distance = rs.Distance(i.l, self.l)if distance \leq seperate Range and distance > 0 :
                 vision = rs.VectorAngle(i.v, self.v)if vision <= maxVisionAngle:
                     diff = rs.VectorSubtract(self.1, i.1)diff = rs.VectorScale(diff, 10/distance)sum = rs.VectorAdd(sum,diff)count += 1if count > 0sum = rs.VectorScale(sum.1/float(count))
             sum = 1imit(sum maxForce)
             sum = rs.VectorScale(sum.seperateForce)
            self.a = rs.VectorAdd(self.a.sum)def targetpoints(self):
    sum = re.Point3d(0.0.0)count = 0localPoints = []for i in points:
        celdist = rs.Distance(i.pos, self.l)if celdist < targetRange:
             targetvec = rs.VectorSubtract(i.pos,self.l)
            localPoints.append(i)
            count += 1if count > 0:
        calNeighbours(localPoints)
        for p in localPoints:
             tareetvec = rs.VectorSubtract(p, pos.setf, l)targetang = rs.VectorAngle(targelvec, self.v)if targetang <= targetAngle:
                 weight = self.calkeight(p)targetvec = rs.VectorSubtract(p.pop,self.1)targetyec = rs.VectorScale(targetyec.weight)
                 sum = rs.VectorAdd(sum.taractivec)self.float = Truesum = rs.VectorScale(sum.1/float(count))sum = limit(sum.maxForce)sum = rs.VectorScale(sum.targetForce)
                 self.a = rs.VectorAdd(self.a.sum)else:
        self.float = False
```

```
def calWeight(self,p):
        if p.neighbours in range(0,5): return 5
        if p.neighbours in range(5,10): return 4
        if p.neighbours in range(10,15): return 3
        if p.neighbours in range(15.20): return 2
        if p.neighbours in range(20,26): return 1
    def eivehirth(self)
        \bar{f}low = NormalAgent(rs.VectorAdd(self.l,rg.Point3d(0.5,0.5,0.5)))
        a = rnd.uniform(0, math, pi)flow.v = rg.Point3d(rnd.uniform(-2,2),rnd.uniform(-2,2),2)flow.merge = Falseagents.append(flow)
    def branching(self):
        counter = 0for i in agents:
            distance = rs.Distance(i.l.self.l)if distance > 0 and distance < branching Range: counter += 1if counter == \theta and self.age > 25:
            self.givebirth()
    def merging(self):
        count = 0count2 = 0for i in agents:
            distance = rs.Distance(i.l, self.l)if distance < merging Range and distance > 0 and self.age > 100: count += 1
            if distance <10 and self.age > 100 and (self.l[2] < i.l[2]): count2 +=1
        if count > 1:
            self. merge = Trueif count 2 > 0:
            self.dead()
            self.givebirth()
    def trail(self):
        self.trails.append(self.l)
    def render(self):
        pt = rs. AddPoints(self.trails)
        return pt
# ====================End of Define Classes===================
# limit the max vector
def limit(vec, maxlen):
   l = rs.VectorLength(vec)if 1 > maxlen:
        vec = rs.VectorUnitize(vec)vec = rs.VectorScale(vec,maxlen)
    return vec
# calculate the discovery percentage
def discoverpercentage():
   y = 0for i in points:
        if i.neighbours > 0: v == 1per = y/len(points)return round(per.4)
# populate agents at beginning
def regular populate():
    agentlen = int(math.sqrt(InitialAgentSize))for i in range(agentlen):
        for j in range(agentlen):
            x = int(widthX/agentlen) * i
```

```
y = int(widthY/agentlen) * i1 = rg.Point3d(x, y, -100)flow1 = NormalAgent(1)agents.append(flow1)
# calculate the neighbours of points
def calNeighbours(localPoints):
    global step
    \overline{f} or \overline{f} in \overline{f} or al Points:
        count = 0for j in localPoints:
             if i := j:
                 dis = rs.Distance(i.pos, i.pos)step = min(step, dis)if dis < step*2: count += 1if i.neighbours < count:
        i.neighbours = count
# change normal agents to crazy agents in a certain percentage
def SomeoneGoesCrazv():
    for i in agents:
        if rnd.uniform(0,100) < crazyness:
             crazy = CrazyAgent(i.l,i.v,i.a)crazyagents.append(crazy)
def process():
    normal = 11deadnormal = []crazy = []deadcrazy = []allInfo = [[1, [], [], []]if len(agents) > 0:
        for i in agents:
             normal.append(i.l)
             if len(i.trails) > 1:
                 allInfo[0].append(i.trails)
                 normal.extend(i.trails)
    if len(deadagents) > 0:
        for i in deadagents:
            if len(i.trains) > 1:
                 allInfo[1].append(i.trails)
                 deadnormal.extend(i.trails)
    if len(crazyagents) > 0:
        for i in crazyagents:
            crazv, append(i, l)if len(i, trails) > 1:
                 allInfo[2].append(i.trails)
                 crazy.extend(i.trails)
    if len(deadcrazyagents) > 0:
        for i in deadcrazvagents:
             if len(i, trail) > 1:
                 allInfo[3].append(i.trails)
                 deadcrazy.extend(i.trails)
    return normal.deadnormal.crazy.deadcrazy.allInfo
if not run:
    global points.agents, deadagents, crazvagents, deadcrazvagents, NormalAgentList,
    DeadAgentList, CrazyAgentList, DeadCrazyAgentList
    points = [1]agents, deadagents, crazyagents, deadcrazyagents = [1, 1, 1, 1]NormalAgentList, DeadAgentList, CrazyAgentList, DeadCrazyAgentList = [], [], [], []
    for i in range(len(Matrix)):
        p = Point(Matrix[i])points.append(p)
```
Code by Leonard Balas, Jingcheng Chen, Nikolaos Xenos

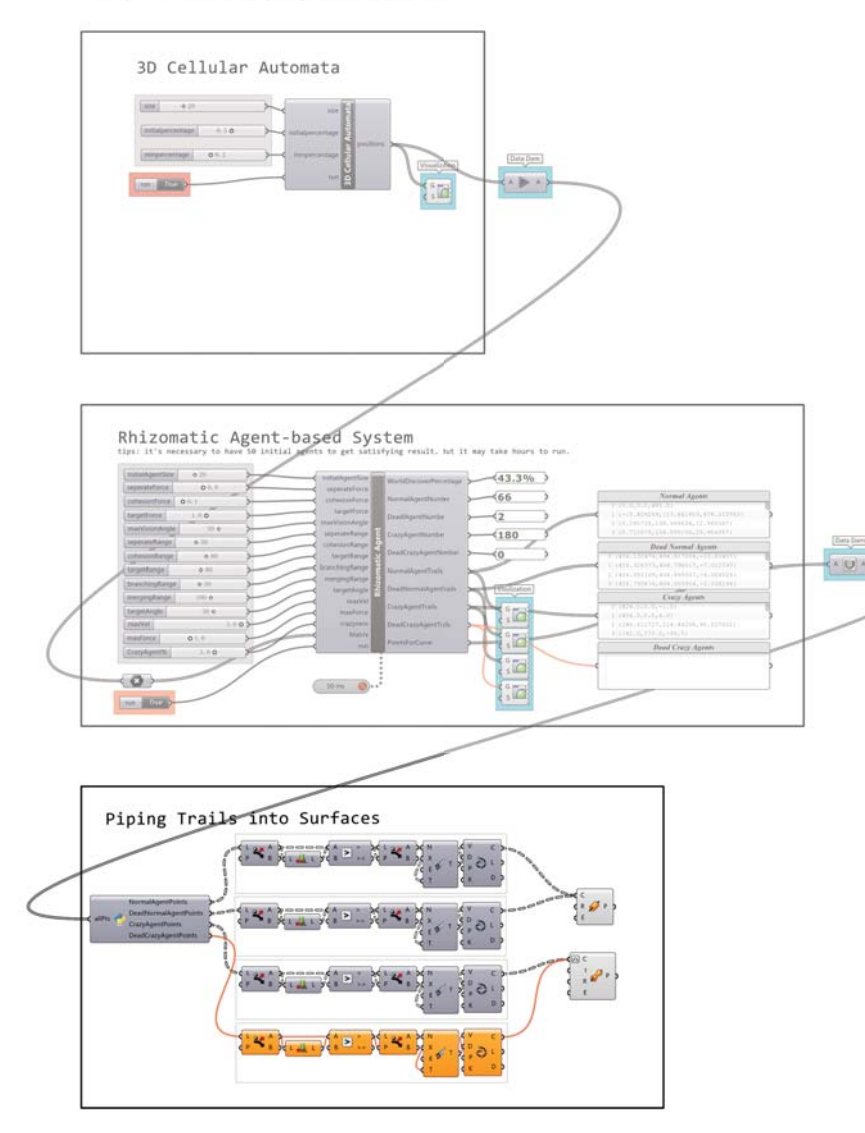

regularpopulate() else: for i in agents: i.update() for m in crazyagents:  $m.update()$ SomeoneGoesCrazy() show =  $process()$ NormalAgentTrails =  $show[0]$ DeadNormalAgentTrails = show [1]  $CrazyAgentTrails = show[2]$ DeadCrazvAgentTrails =  $\frac{1}{5}$ how[3] PointsForCurve =  $show[4]$ WorldDiscoverPercentage = str(discoverpercentage()\*100) + "%" NormalAgentNumber =  $len(a^{gents})$  $DeadTagentNumber = len(deadagents)$  $CrazyAgentNumber = len(crazyagents)$  $DeadCrazyAgentNumber = len(deadcrazyagents)$ 

#### import rhinoscriptsyntax as rs

import Rhino.Geometry as rg from clr import AddReference as addr addr("Grasshopper")

from System import Obiect from Grasshopper import DataTree from Grasshopper.Kernel.Data import GH Path

def raggedListToDataTree(raggedList):  $r1 = \text{raggedList}$  $result = DataFrame[object]()$ for  $i$  in range(len(rl)):  $temp = \overline{11}$ for  $i$  in range(len(rl[i])):  $temp.append(r1[i][i])$ #print i, " - ", temp  $path = GH Path(i)$ result.AddRange(temp, path) return result def dataTreeToList(aTree):

the List =  $[]$ for i in range(aTree.BranchCount ): this ListPart =  $[]$ thisBranch =  $aTree.Brand(i)$ for j in range(len(thisBranch)): thisListPart.append(thisBranch[j]) theList.append(thisListPart) return theList

 $NormalAgentPoints = rangedListToDataTree(allPts[0])$ DeadNormalAgentPoints =  $raggedListToDataTree(alPts[1])$ CrazyAgentPoints = raggedListToDataTree(allPts[2]) DeadCrazyAgentPoints = raggedListToDataTree(allPts[3])

### **References**

Fourie, P. and Groenwold, A. (2002). The particle swarm optimization algorithm in size and shape optimization. Structural and Multidisciplinary Optimization, 23(4), pp.259-267.

Hensel, M., Menges, A. and Weinstock, M. (2010). Emergent technologies and design. Oxon [England]: Routledge.

Hodge, A., Berta, G., Doussan, C., Merchan, F. and Crespi, M. (2009). Plant root growth, architecture and function. Plant Soil, 321(1-2), pp.153-187.

Leach, N. (2009). Digital cities. Chichester: John Wiley & Sons.

Menges, A. (2012). Material computation. Hoboken, N.J.: Wiley.

Particle Swarm Optimization: Tutorial. (2016). [online] Swarmintelligence.org. Available at: http://www.swarmintelligence.org/tutorials.php [Accessed 4 Mar. 2016].

Shiffman, D. (2012). The nature of the code. [S.l.]: D. Shiffman.

Smith, S. and De Smet, I. (2012). Root system architecture: insights from Arabidopsis and cereal crops. Philosophical Transactions of the Royal Society B: Biological Sciences, 367(1595), pp. 1441-1452.